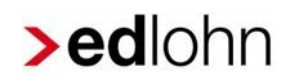

## FAQ Kurzarbeitergeld im Zusammenhang mit Corona

## **Inhaltsverzeichnis**

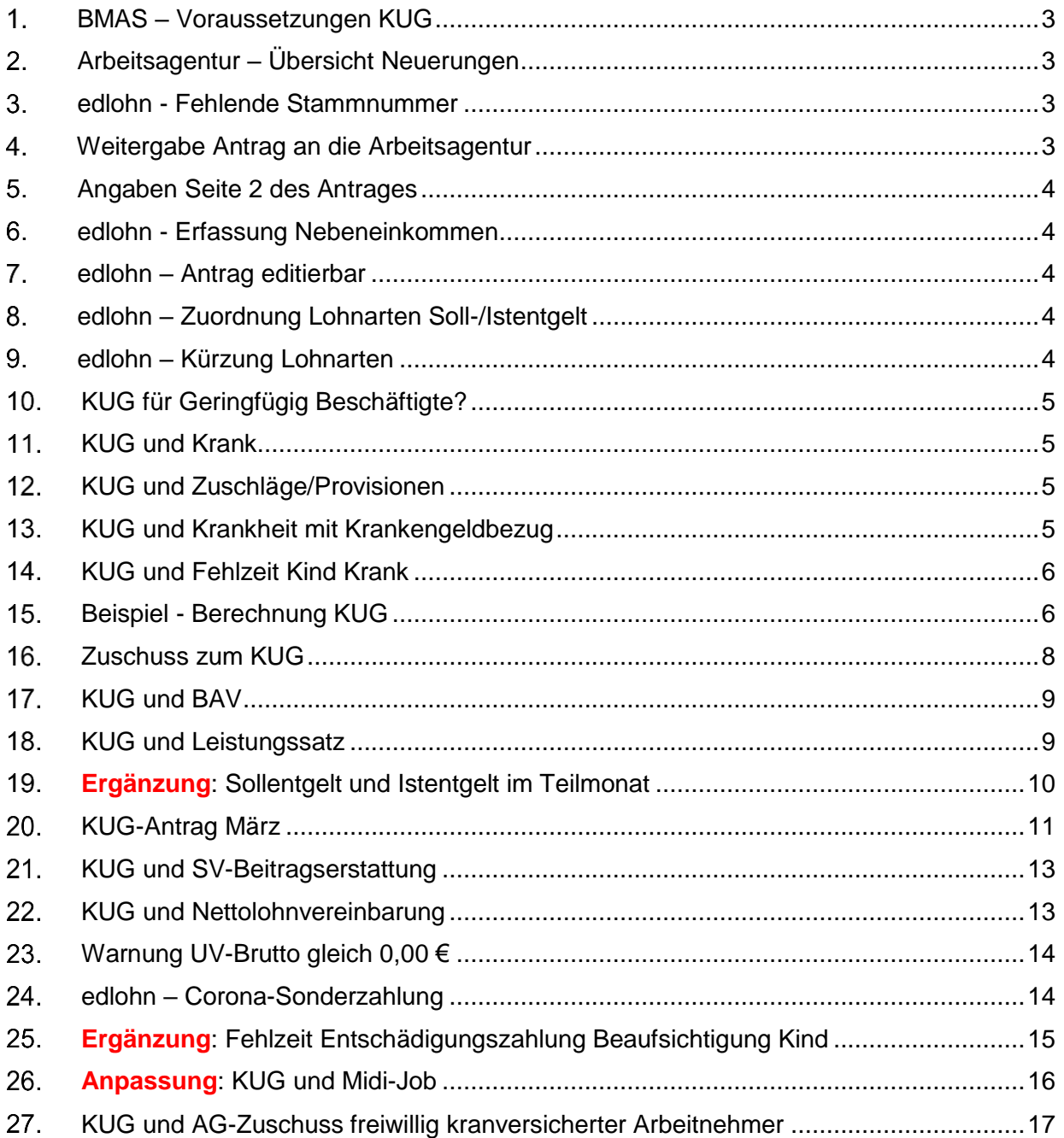

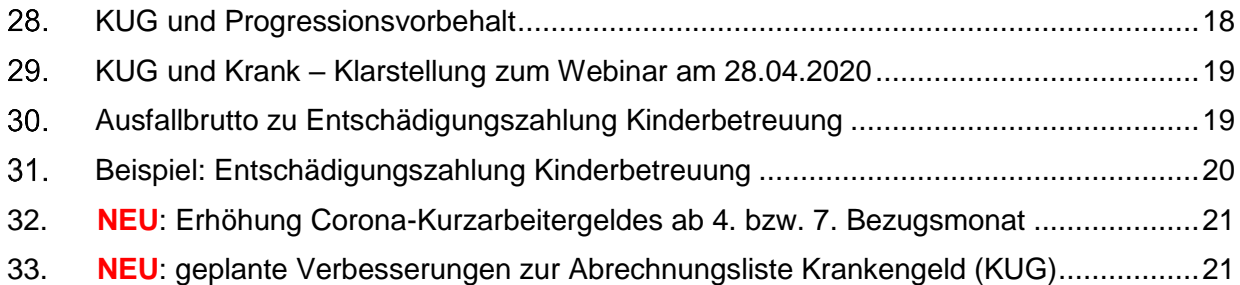

eurodata AG

Großblittersdorfer Str. 257-259, D-66119 Saarbrücken

Telefon +49 681 8808 0 | Telefax +49 681 8808 300

Internet: [www.eurodata.de](http://www.eurodata.de/) E-Mail: [info@eurodata.de](mailto:info@eurodata.de)

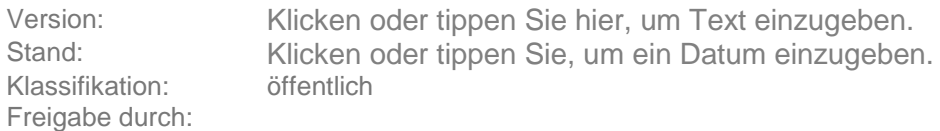

Diese Dokumentation wurde von **eurodata** mit der gebotenen Sorgfalt und Gründlichkeit erstellt. **eurodata** übernimmt keinerlei Gewähr für die Aktualität, Korrektheit, Vollständigkeit oder Qualität der Angaben in der Dokumentation. Weiterhin übernimmt **eurodata** keine Haftung gegenüber den Benutzern der Dokumentation oder gegenüber Dritten, die über diese Dokumentation oder Teile davon Kenntnis erhalten. Insbesondere können von dritten Parteien gegenüber **eurodata** keine Verpflichtungen abgeleitet werden. Der Haftungsausschluss gilt nicht bei Vorsatz oder grober Fahrlässigkeit und soweit es sich um Schäden aufgrund der Verletzung des Lebens, des Körpers oder der Gesundheit handelt.

## <span id="page-2-0"></span>**BMAS – Voraussetzungen KUG**

Auf der Internetseite des BMAS (Bundesministerium für Arbeit und Soziales)

<https://www.bmas.de/DE/Schwerpunkte/Informationen-Corona/erleichtertes-kurzarbeitergeld.html>

finden Sie eine Übersicht zu den aktuellen Fragen und Antworten rund um die Abrechnung vom Kurzarbeitergeld, wie z. B.:

- Welche Rahmenbedingungen müssen erfüllt sein, um KUG beantragen zu können und welche Erleichterungen gibt es derzeit?
- Wer kann KUG beantragen und wie?

## <span id="page-2-1"></span>**Arbeitsagentur – Übersicht Neuerungen**

Auf der Internetseite der Bundesagentur für Arbeit Kurzarbeitergeld (KUG) (Corona-Virus: Informationen für Unternehmen) finden Sie eine Übersicht über die Neuerungen.

[https://www.arbeitsagentur.de/datei/kug-corona-virus-infos-fuer-unternehmen\\_ba146368.pdf](https://www.arbeitsagentur.de/datei/kug-corona-virus-infos-fuer-unternehmen_ba146368.pdf)

## <span id="page-2-2"></span>**edlohn - Fehlende Stammnummer**

*Ist die Stammnummer entscheidend, um in edlohn einen Antrag zum Kurzarbeitergeld (KUG) zu erstellen? Da diese bei den meisten Kunden noch nicht vorliegt, stellt sich die Frage, ob die Anträge trotzdem in edlohn erstellt werden können?*

Nein, die Stammnummer ist nicht zwingend erforderlich, um in edlohn einen *Antrag zum Kurzarbeitergeld* zu erstellen. Sie können die Nummer auch leer lassen und den ausgedruckten Antrag vervollständigen, sobald Ihnen die Nummer im Bewilligungsbescheid vom Arbeitsamt mitgeteilt wird. Für die Anträge der kommenden Monate sollten Sie die Stammnummer auch in edlohn hinterlegen.

### <span id="page-2-3"></span>**Weitergabe Antrag an die Arbeitsagentur**

*Werden die Anträge elektronisch übermittelt oder müssen die Anträge zum Kurzarbeitergeld (KUG) ausgedruckt und per Post/Fax/e-Mail an die Arbeitsagentur übermittelt werden?*

Ein elektronisches Verfahren zur Übermittlung der *Anträge zum Kurzarbeitergeld* (analog BEA) ist zurzeit seitens der Bundesagentur für Arbeit nicht vorgesehen. Als Übermittlungswege kommen Post, Fax oder E-Mail in Frage.

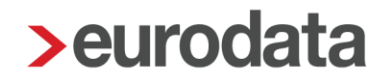

## <span id="page-3-0"></span>**Angaben Seite 2 des Antrages**

#### *Auf dem Antrag zum Kurzarbeitergeld (KUG) sind auf der Seite 2 noch Angaben durch den Arbeitgeber zu tätigen. Muss das durch den Arbeitgeber manuell erfolgen oder geht das auch über Einstellungen in edlohn?*

Diese Angaben sind manuell durch den Arbeitgeber zu tätigen. Wenn der Arbeitgeber den *Antrag zum Kurzarbeitergeld* in gedruckter Form erhalten hat, kann er diese Angaben ergänzen und unterschreiben, bevor er das Dokument an die Arbeitsagentur übersendet.

### <span id="page-3-1"></span>**edlohn - Erfassung Nebeneinkommen**

#### *Wo wird das Nebeneinkommen beim Mitarbeiter erfasst, welches bei der Berechnung des KUG berücksichtigt werden muss?*

Das erzielte Entgelt aus der Nebenbeschäftigung ist als Istentgelt bei der Berechnung des KUG zu berücksichtigen und dem erzielten Entgelt aus der Hauptbeschäftigung hinzuzurechnen. Hierzu gibt es in edlohn das Feld *Korrektur Istentgelt*.

### <span id="page-3-2"></span>**edlohn – Antrag editierbar**

#### *Ist der Antrag zum Kurzarbeitergeld (KUG) in edlohn bearbeitbar/editierbar?*

Der aus edlohn erzeugte *Antrag zum Kurzarbeitergeld* ist nicht veränderbar.

### <span id="page-3-3"></span>**edlohn – Zuordnung Lohnarten Soll-/Istentgelt**

#### *Die Lohnart XY wird nicht für die Berechnung des Soll- und Istentgeltes nicht berücksichtigt, warum?*

Bitte prüfen Sie hier unter *Abrechnung > Einstellungen > Kurzarbeit*, ob die entsprechende Lohnart mit Sollentgelt/Istentgelt geschlüsselt ist.

### <span id="page-3-4"></span>**edlohn – Kürzung Lohnarten**

#### *Die Lohnart XY wird nicht gekürzt, warum?*

Prüfen Sie unter *Abrechnung > Einstellungen > Kürzungen*, ob für die entsprechende Lohnart ein Häkchen in der Spalte *Kürzung KUG/WAG* gesetzt ist. Wenn nicht, dann können Sie hier die Anpassung vornehmen.

## <span id="page-4-0"></span>**KUG für Geringfügig Beschäftigte?**

#### *Geringfügig Beschäftigte bekommen kein KUG.*

[https://www.minijob](https://www.minijob-zentrale.de/DE/00_home/01_aktuelles/Kurzarbeitergeld.html;jsessionid=87BB7E649811D31A2E7399D5EEE6CD39)[zentrale.de/DE/00\\_home/01\\_aktuelles/Kurzarbeitergeld.html;jsessionid=87BB7E649811D31A2E7399D](https://www.minijob-zentrale.de/DE/00_home/01_aktuelles/Kurzarbeitergeld.html;jsessionid=87BB7E649811D31A2E7399D5EEE6CD39) [5EEE6CD39](https://www.minijob-zentrale.de/DE/00_home/01_aktuelles/Kurzarbeitergeld.html;jsessionid=87BB7E649811D31A2E7399D5EEE6CD39)

Bei Rückfragen bzgl. der Beantragung von KUG bei der Bundesagentur kann es irritierend sein, da hier die geringfügig Beschäftigten mitgezählt werden müssen, um die komplette Anzahl der Beschäftigten eines Unternehmens inkl. Minijobber zu ermitteln.

## <span id="page-4-1"></span>**11. KUG und Krank**

Da es hier verschiedene Konstellationen geben kann und die Fachseite: Lohn-Info einen sehr übersichtlichen Beitrag dazu enthält, verweisen wir auf:

[https://www.lohn-info.de/kurzarbeitergeld\\_krankheit.html](https://www.lohn-info.de/kurzarbeitergeld_krankheit.html)

#### *Hinweis:*

**Bitte beachten Sie hierzu auch den Punkt 2.5.4 in der Beschreibung zum Kurzarbeitergeld.**

## <span id="page-4-2"></span>**KUG und Zuschläge/Provisionen**

*Kurzarbeit und der Arbeitnehmer hatte im Vormonaten steuer- und sozialversicherungsfreie Zuschläge oder Provisionen*

Hierbei handelt es sich um eine arbeitsrechtliche Frage. Bitte wenden Sie sich dafür an einen Arbeitsrechtsanwalt.

### <span id="page-4-3"></span>**KUG und Krankheit mit Krankengeldbezug**

#### *Kurzarbeit und Krankheit (mit Krankengeldbezug) in einem Monat im Blick auf Berechnung des Istentgelts:*

Erzielt der Arbeitnehmer aus anderen als wirtschaftlichen Gründen kein Arbeitsentgelt, ist das Istentgelt gemäß § 106 Abs. 2 SGB III um den Betrag zu erhöhen, um den das Arbeitsentgelt aus diesen Gründen gemindert ist.

#### *Beispiel:*

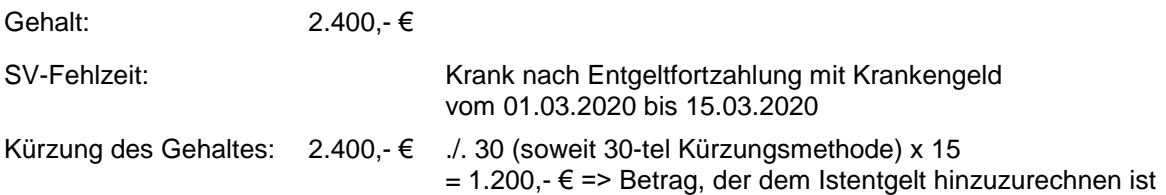

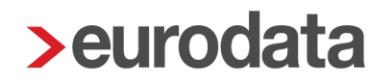

## <span id="page-5-0"></span>**KUG und Fehlzeit Kind Krank**

#### *Ein Mitarbeiter (Zeitlohnempfänger) hat in einem Monat Ausfallzeiten wegen Kurzarbeit und gleichzeitig die Fehlzeit "Kind krank". Wie ist das hochgerechnete Arbeitsentgelt zu ermitteln?*

In das Merkmal hochgerechnetes Arbeitsentgelt ist das Entgelt einzutragen:

- was der AN für die Zeit ohne Kurzarbeit und
- ohne den Ausfall für Kind krank

#### erhält.

Die Zeit, in der Kurzarbeitergeld abgerechnet/gewährt wird, wird bei der Ermittlung der beitragspflichtigen Einnahme nicht berücksichtigt.

#### *Hintergrund:*

```
https://www.minijob-
zentrale.de/SharedDocs/Downloads/DE/Rundschreiben/01_ag_rundschreiben_versicherung/Rundschre
iben_Uebergangsbereich.pdf?__blob=publicationFile&v=1
```
### <span id="page-5-1"></span>**Beispiel - Berechnung KUG**

#### *Wie errechnet edlohn das Kurzarbeitergeld – ein Beispiel:*

#### *Sachverhalt:*

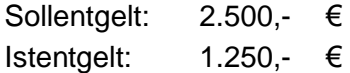

Arbeitnehmer hat Steuerklasse III 1,0 Kinderfreibeträge = Leistungssatz 1

systemseitige Berechnung des Soll- und Istentgeltes im Bereich der Abrechnungsdaten des Mitarbeiters > *Allgemeine Merkmale > Kurzarbeit:* 

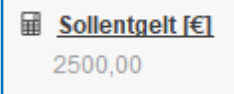

**ladem Instant gelt** [€] 1250.00

anhand dieser Werte wird im Hintergrund anhand der Steuermerkmale, des Leistungssatzes und des errechneten Soll- und Istentgeltes mit der Tabelle zur Berechnung des Kurzarbeitergeldes das pauschalierte

und

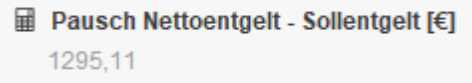

**■ Pausch Nettoentgelt - Istentgelt [€]** 675.36

ermittelt.

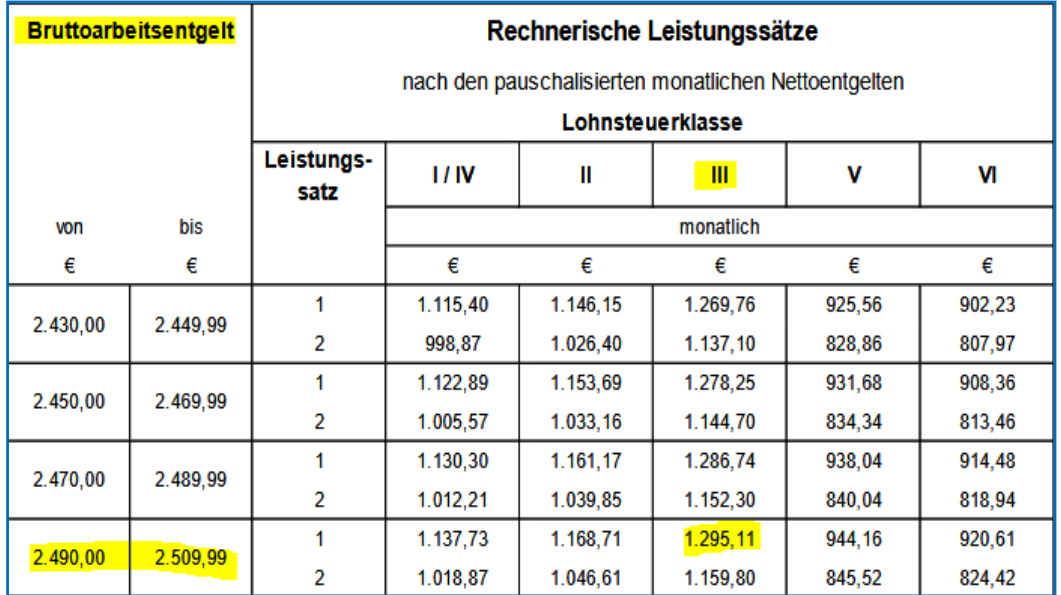

**Tabelle** ist in edlohn implementiert, hier nur beispielhaft, wie abgelesen wird:

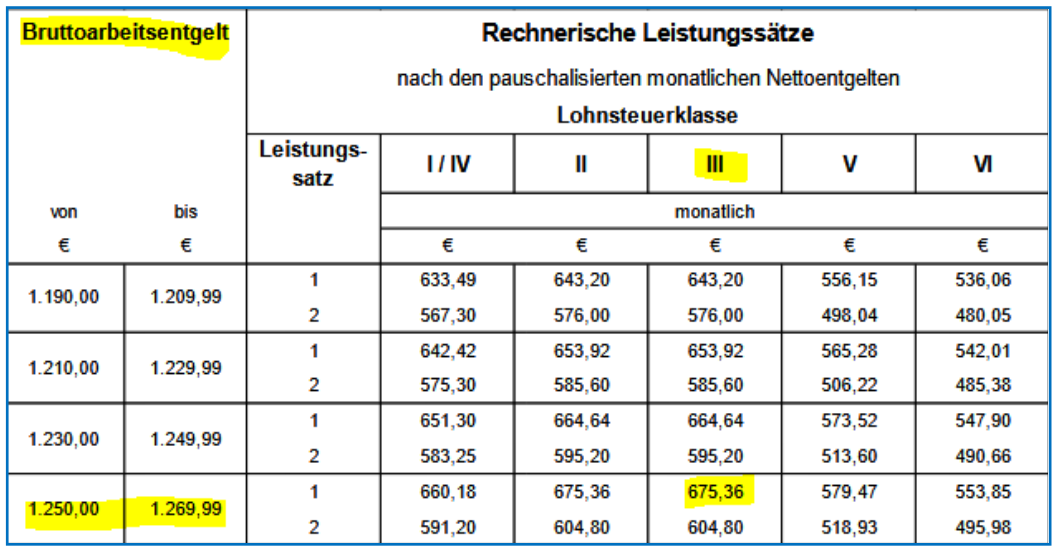

Die Differenz daraus ist das Kurzarbeitergeld:

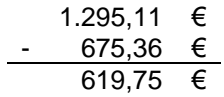

## <span id="page-7-0"></span>**16. Zuschuss zum KUG**

#### *Welche Höhe des Zuschusses zum Kurzarbeitergeld bleibt sv-frei (ist dann aber steuerpflichtig)?*

gesetzliche Grundlage: § 1 Abs. Nr. 8 Sozialversicherungsentgeltverordnung

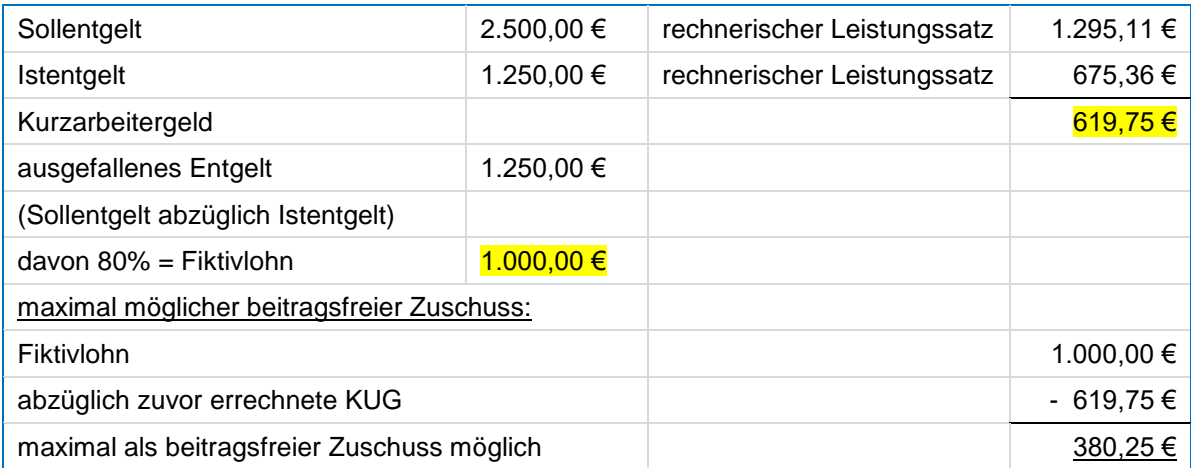

#### NEU: Diesen Wert müssen Sie seit der Wartung vom 21.04.2020 nicht mehr manuell ermittelt, wir blenden Ihnen diesen im Bereich *> Kurzarbeit* ein:

**III** Maximaler sv-freier AG-Zuschuss zum KUG [€] 1144,09

Bei Verwendung dieser Lohnart:

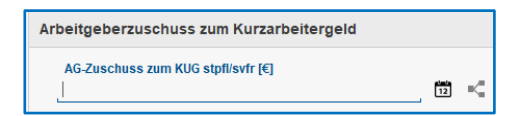

ergibt sich die Entgeltabrechnung mit diesem Hintergrund:

- $\blacksquare$  Soll- und Istentgelt bleibt gleich (Lohnart = kein Soll- und kein Istentgelt)
- lediglich die Bemessungsgrundlage für die Steuerberechnung erhöht sich um den Zuschuss, da dieser steuerpflichtig ist

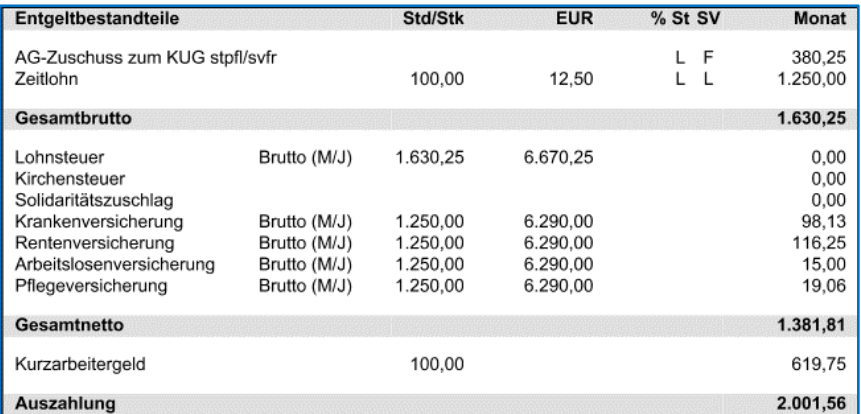

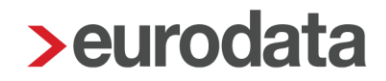

## <span id="page-8-0"></span>**17. KUG und BAV**

#### *Was ist bei der KUG-Abrechnung in Verbindung mit der betrieblichen Altersvorsorge (bAV) zu beachten?*

Eine Abrechnung der bAV ist auch während der Kurzarbeit möglich. Wenn allerdings durch den Arbeitsausfall die Entgeltumwandlung nur noch teilweise oder gar nicht mehr möglich ist, werden sie durch eine Prüfung darauf hingewiesen.

Anschließend sind die Lohnarten entsprechend anzupassen (gegebenenfalls zu entfernen).

Da es sich beim Kurzarbeitergeld nicht um Arbeitsentgelt, sondern um eine Lohnersatzleistung handelt, kann hier keine Umwandlung erfolgen.

## <span id="page-8-1"></span>**18. KUG und Leistungssatz**

#### *Wann kann der Leistungssatz 1 gewählt werden und was ist die gesetzliche Grundlage?*

- 67 Prozent gilt für Arbeitnehmer, die mindestens ein Kind im Sinne des § 32 Abs. 1, 3 bis 5 des Einkommensteuergesetzes haben
- sowie für Arbeitnehmer, deren Ehegatte mindestens ein Kind im Sinne des § 32 Abs. 1, 4 und 5 des Einkommensteuergesetzes hat, wenn beide Ehegatten unbeschränkt einkommensteuerpflichtig sind und nicht dauernd getrennt leben (das sind leibliche Kinder, angenommene Kinder und Pflegekinder)
- Der Arbeitnehmer kann sich eine Bescheinigung einreichen, wonach das Kind z.B. beim Ehegatten eingetragen ist (z.B. Ehefrau Steuerklasse: V und Kind ist auf der Steuerkarte des Ehemannes eingetragen).
- **Arbeitnehmer ohne Kinder (im Sinne der vorstehenden Ausführungen)** erhalten den Leistungssatz 2 = 60

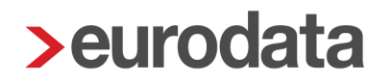

## <span id="page-9-0"></span>**Ergänzung: Sollentgelt und Istentgelt im Teilmonat**

#### *Wie errechnet sich das Sollentgelt bei einem Teilmonat (z.B. wegen Ein- und Austritt)?*

Fachliche Anweisung "Hinweise zum Antragsverfahren der Bundesagentur für Arbeit vom 01.01.2020" Punkt 11.1.4

Wird in einem Anspruchszeitraum das Arbeitsentgelt nur für einen Teillohnzeitraum gezahlt (z.B. wegen Beendigung des Arbeitsverhältnisses), ist als Soll-Entgelt das Arbeitsentgelt zugrunde zu legen, dass diese Person ohne den Arbeitsausfall im **gesamten**  Abrechnungszeitraum erzielt hätte (also ohne Berücksichtigung der Entgeltminderung).

#### *Beispiel:*

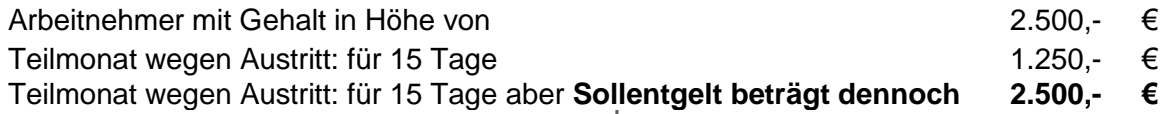

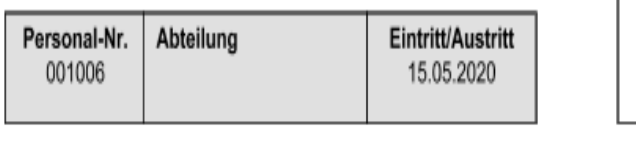

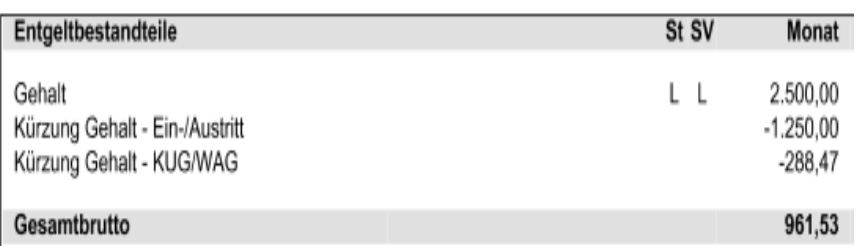

… auch wenn dem Mitarbeiter für den Teilmonat nur das gekürzte Entgelt von 1.250,- € "zustehen" würde.

Gleiches gilt für die Ermittlung des *Istentgelts*:

Punkt

 $12<sub>1</sub>$ Da das Kug nur den Entgeltausfall ausgleichen soll, der infolge der zum Kug-Bezug berechtigenden genannten Gründe eintritt, ist das Ist-Entgelt um den Betrag zu erhöhen, um den das Arbeitsentgelt aus anderen als diesen Gründen gemindert ist (z. B. unbezahlte Fehlzeiten). Dies gilt nicht in Fällen der kollektivrechtlichen Beschäftigungssicherungsvereinbarung (vgl. 11.0). Gleiches gilt, wenn in einem Anspruchszeitraum das Arbeitsentgelt nur für einen Teilmonat gezahlt wird (z. B. wegen Beendigung oder Beginn des Arbeitsverhältnisses). Das Ist-Entgelt ist in diesen Fällen um den Betrag zu erhöhen, um den wegen der Beschäftigung für den Teilmonat das Entgelt vermindert wurde. Als Soll-Entgelt ist das Arbeitsentgelt zugrunde zu legen, das die Arbeitnehmerin/der Arbeitnehmer ohne den Arbeitsausfall im gesamten Anspruchszeitraum erzielt hätte (also ohne Berücksichtigung der Entgeltminderung).

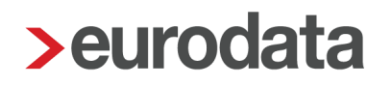

Berechnungs-Bespiel für Entgeltabrechnung:

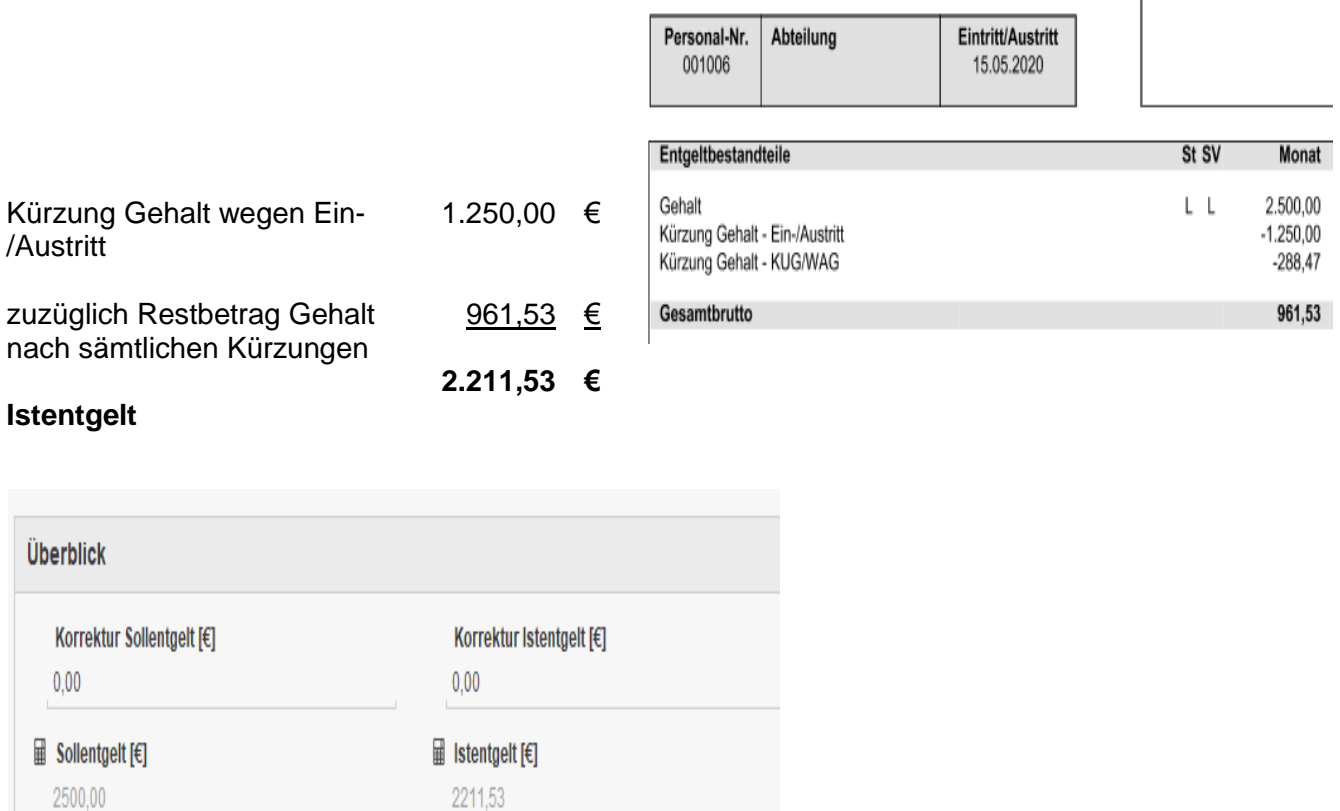

## <span id="page-10-0"></span>**KUG-Antrag März**

#### Sie haben die Kurzarbeitergeld-Anträge bereits mit der "alten" Variante zur Bearbeitung *an das Arbeitsamt weitergegeben. Was ist bei der Korrektur-Abrechnung zu beachten?*

2211,53

Soweit Sie den Leistungsantrag zum Kurzarbeitergeld (Formular 107 und Formular 108 – Abrechnungsliste) mit dem alten Stand bereits bei der Bundesagentur für Arbeit zur Bearbeitung eingereicht haben, achten Sie darauf, dass Sie im neu zu erstellenden Antrag die Kennzeichnung Korrektur-Antrag setzen:

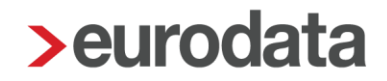

Der korrigierte Leistungsantrag (neue Variante mit SV-Erstattung) ist:

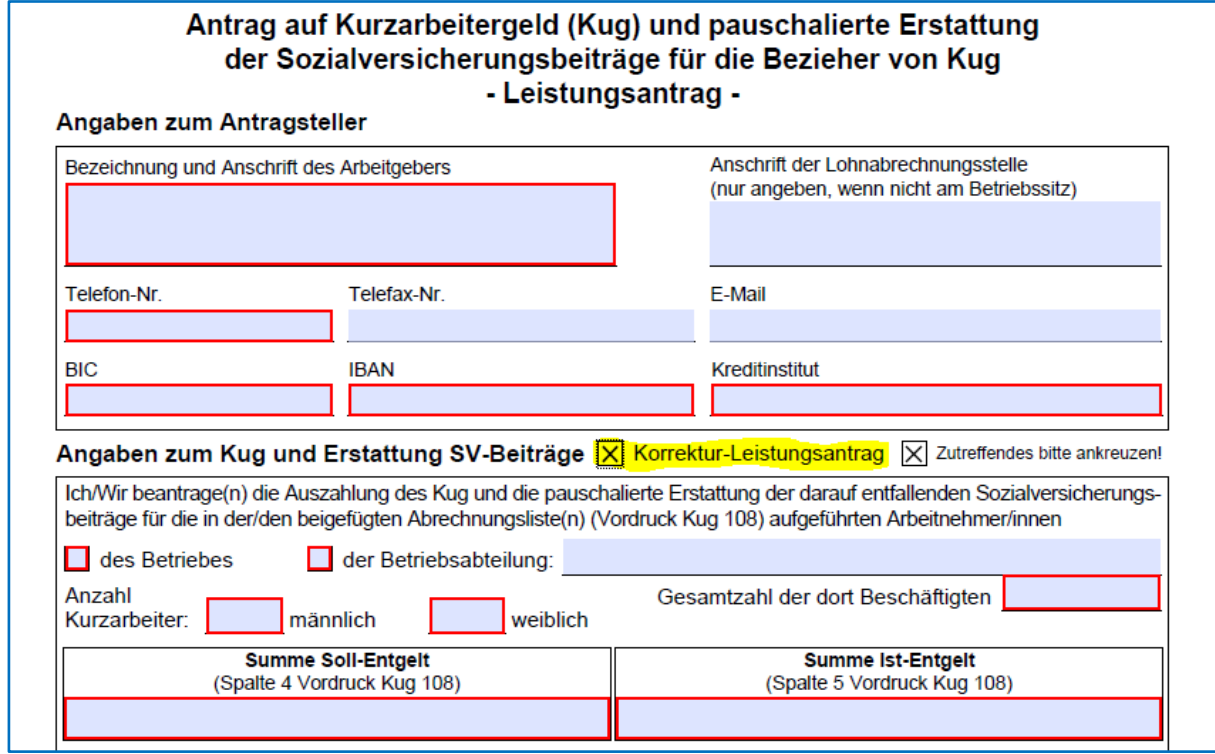

Diese Kennzeichnung ist auf dem ausgedruckten Antrag händisch zu ergänzen.

Soweit Sie unserer Empfehlung gefolgt sind und die bisher erstellten Anträge nicht eingereicht haben, ist die Kennzeichnung nicht zu setzen.

## <span id="page-12-0"></span>**21. KUG und SV-Beitragserstattung**

*Kann ich die Höhe der SV-Beitragserstattung je Arbeitnehmer einzeln einsehen – außer auf der Abrechnungsliste zum Leistungsantrag (Formular 108)?*

Ja, und zwar in den Abrechnungsdaten des Arbeitnehmers *> Allgemeine Merkmale > Kurzarbeit*

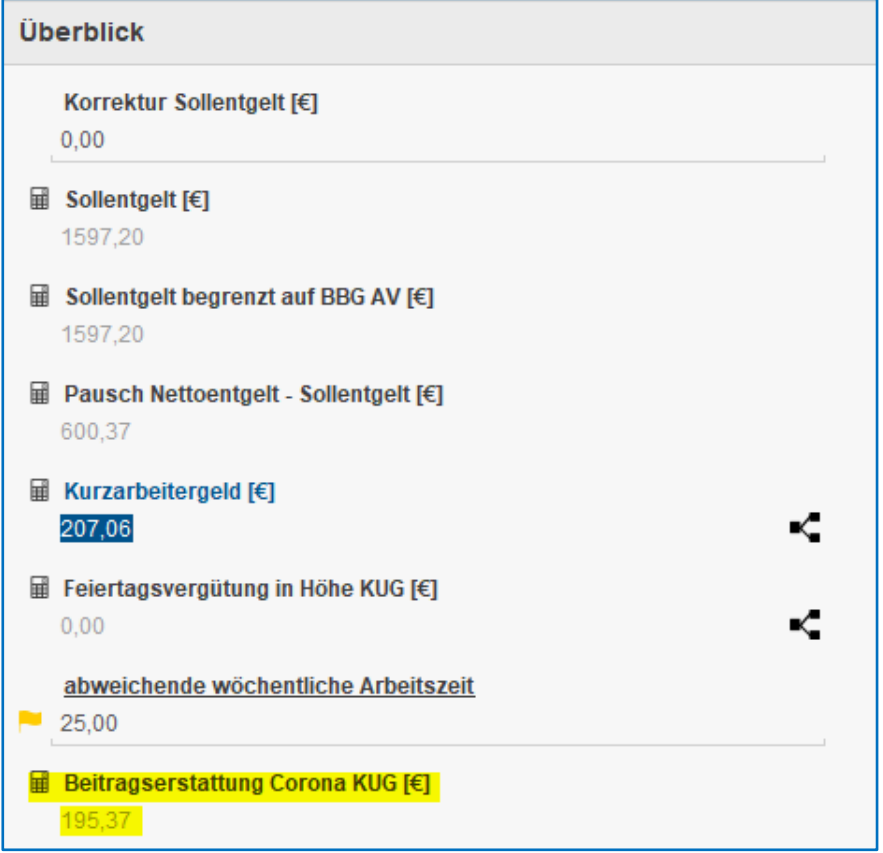

## <span id="page-12-1"></span>**22. KUG und Nettolohnvereinbarung**

#### *Ein Mitarbeiter hat eine Nettolohnvereinbarung. Kann ich mit dieser Lohnart Kurzarbeitergeld abrechnen?*

Nein, hierfür ist es erforderlich, den Bruttobetrag aus der Nettolohnvereinbarung in einer Systemlohnart zu hinterlegen, damit die Abrechnung von Kurzarbeitergeld systemseitig erfolgen kann.

## <span id="page-13-0"></span>**Warnung UV-Brutto gleich 0,00 €**

#### *Was bedeutet die Warnung: UV-Brutto gleich 0,00 €, bitte Lohnartenzuordnung unter Einstellungen/Brutto Berufsgenossenschaft prüfen?*

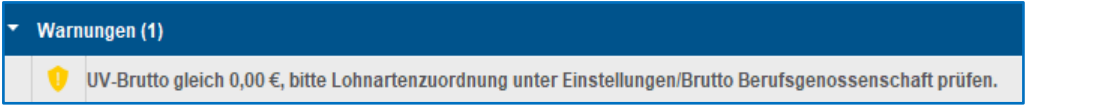

Soweit für den Mitarbeiter ein Vollausfall vorliegt, der Mitarbeiter also keine Brutto-Lohnarten mehr erhält, ist das Unfallversicherungsbrutto ebenfalls 0,00 €. Insoweit kann diese Warnung ignoriert werden, weil lediglich das Kurzarbeitergeld im Nettobereich vorhanden ist und somit tatsächlich kein UV-Brutto existiert.

## <span id="page-13-1"></span>**edlohn – Corona-Sonderzahlung**

*Vorschlag:* 

#### *Kann ich mit edlohn die Corona-Sonderzahlung steuer- und sozialversicherungsfrei abrechnen?*

Eine Systemlohnart für konkret diesen Sachverhalt planen wir bereits in unserer Entwicklungsabteilung.

Derzeit könnte eine beliebige steuer- und sozialversicherungsfreie Lohnart verwendet werden oder in der Kundenanpassung neu angelegt werden, um die Auszahlung an den Arbeitnehmer darstellen zu können.

#### Lohnartengruppen Anzahl Kinder, für die eine Geburtsbeihilfe gezahlt wird :  $\overline{0}$ ▶ Lfd Bezug  $\triangleright$  Finmalbezug Erholungsbeihilfen ▶ VWL / Zukunftssicherung Erholungsbeihilfe Arbeitnehmer f€1: Sachbezug Frholungsbeihilfe AN - Abwälzung PauSt : Nein **Erstattung / Spesen** Erholungsbeihilfe Ehegatte I€1: Unterstützung Erholungsbeihilfe Ehegatte - Abwälzung PauSt : Nein  $\rightarrow$  Sonstiges Erholungsbeihilfe Kinder [€] : Benutzerdefinierte Lohnarten Erholungsbeihilfe Kinder - Abwälzung PauSt: Nein Anzahl Kinder, für die eine Erholungsbeihilfe gezahlt wird :  $\mathbf{0}$ Dienstwagen Dienetfahrrad **Sonstiges** ▶ Nettobe-/-abzüge ▶ Pfändung Kindergartenzuschuss stsv-frei $\varepsilon$ : Version Zuschuss Gesundheitsprävention gemäß § 3 Nr. 34 EStG [€] : Entschädigung nach § 56 IfSG (stsv-frei) [€] : Unterstützung bei Krankheit und Unglück [€] : **Unterstützung beso** ndere Notfälle (stsv-frei) [€] : Sterbegeld Ifd - stpfl/svfrei F€1 : Sterbegeld einmal - stpfl (Vers-Bez)/svfrei F€1 :

*NEU: Seit der Wartung am 21.04.2020 sind für diese Sachverhalte Systemlohnarten vorhanden! Bitte lesen Sie* hierfür die Updatebeschreibung!

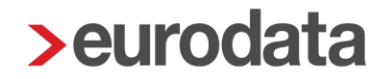

## <span id="page-14-0"></span>**Ergänzung: Entschädigungszahlung Beaufsichtigung Kind**

#### *Warum kann die neue Fehlzeit: "Entschädigungszahlung (§ 56 Abs. 1a IfSG) durch AG für Sorgeberechtigte wegen der erforderlichen Beaufsichtigung eines Kindes" nicht für den Zeitraum 16.03.2020 bis 29.03.2020 ausgewählt werden?*

Diese Erstattung wurde ab dem 30.03.2020 beschlossen. Insoweit ist die Eingabe des Beginns der Fehlzeit vor dem 30.03.2020 nicht möglich.

*Wichtiger Hinweis in diesem Zusammenhang:* 

Während der Schulferien besteht kein Anspruch!

Einige Bundesländer haben bereits online Formulare zum Antrag auf Erstattung zur Verfügung gestellt, z.B:

#### **Sachsen:**

[https://fs.egov.sachsen.de/formserv/findform?shortname=sms\\_lds\\_AGA\\_Eltern&formtecid=2&areashort](https://fs.egov.sachsen.de/formserv/findform?shortname=sms_lds_AGA_Eltern&formtecid=2&areashortname=142) [name=142](https://fs.egov.sachsen.de/formserv/findform?shortname=sms_lds_AGA_Eltern&formtecid=2&areashortname=142)

#### **Thüringen:**

https://www.thueringen.de/mam/th3/tlvwa/500/corona/antrag\_entschadigung\_ifsg\_kinderbetreuung\_ag [20.04.20.pdf](https://www.thueringen.de/mam/th3/tlvwa/500/corona/antrag_entschadigung_ifsg_kinderbetreuung_ag_20.04.20.pdf)

Eine nach **PLZ sortierte Suche** hat das Robert-Koch-Institut auf deren Seite veröffentlicht:

<https://tools.rki.de/PLZTool>

#### **Ergänzung:**

Bundesministerium für Arbeit und Soziales

## Verlängerung des Entschädigungsanspruchs für Eltern

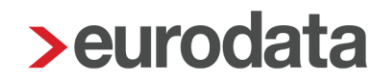

Die bisherige Höchstdauer des Entschädigungsanspruches wird für jeden Sorgeberechtigten von bisher sechs auf zehn Wochen, bei Alleinerziehenden auf bis zu zwanzig Wochen verlängert. Verdienstausfälle können so abgemildert werden. Voraussetzung ist, dass die Betroffenen keine anderweitige zumutbare Betreuung realisieren können, beispielsweise durch einen anderen Elternteil oder eine Notbetreuung in den Einrichtungen. Die Regelung wird zudem flexibilisiert, indem die Inanspruchnahme auch tagesweise erfolgen kann.

Was ist in **>ed**lohn zu beachten? => Fehlzeiten können "unbegrenzt" genutzt werden!

## <span id="page-15-0"></span>**Anpassung: KUG und Midi-Job**

#### *Wie ist die beitragspflichtige Einnahme zu ermitteln? Ergänzung zu Punkt 14):*

Bei Arbeitnehmern, die von einer systemseitigen Kürzung ausgeschlossen sind (z.B. Zeitlöhner) die mit *Midi-Job: Ja* abgerechnet werden, muss in dem Merkmal

**Monatliches Arbeitsentgelt im Teilmonat** Hochgerechnetes Arbeitsentgelt [€]

**immer das Istentgelt erfasst werden!** Bitte beachten Sie diesbezüglich die neu angepasste **Hilfe!** 

## <span id="page-16-0"></span>**KUG und AG-Zuschuss freiwillig kranversicherter Arbeitnehmer**

### *Wie berechnet sich AG-Zuschuss eines freiwillig-krankenversicherter Arbeitnehmers während KUG?*

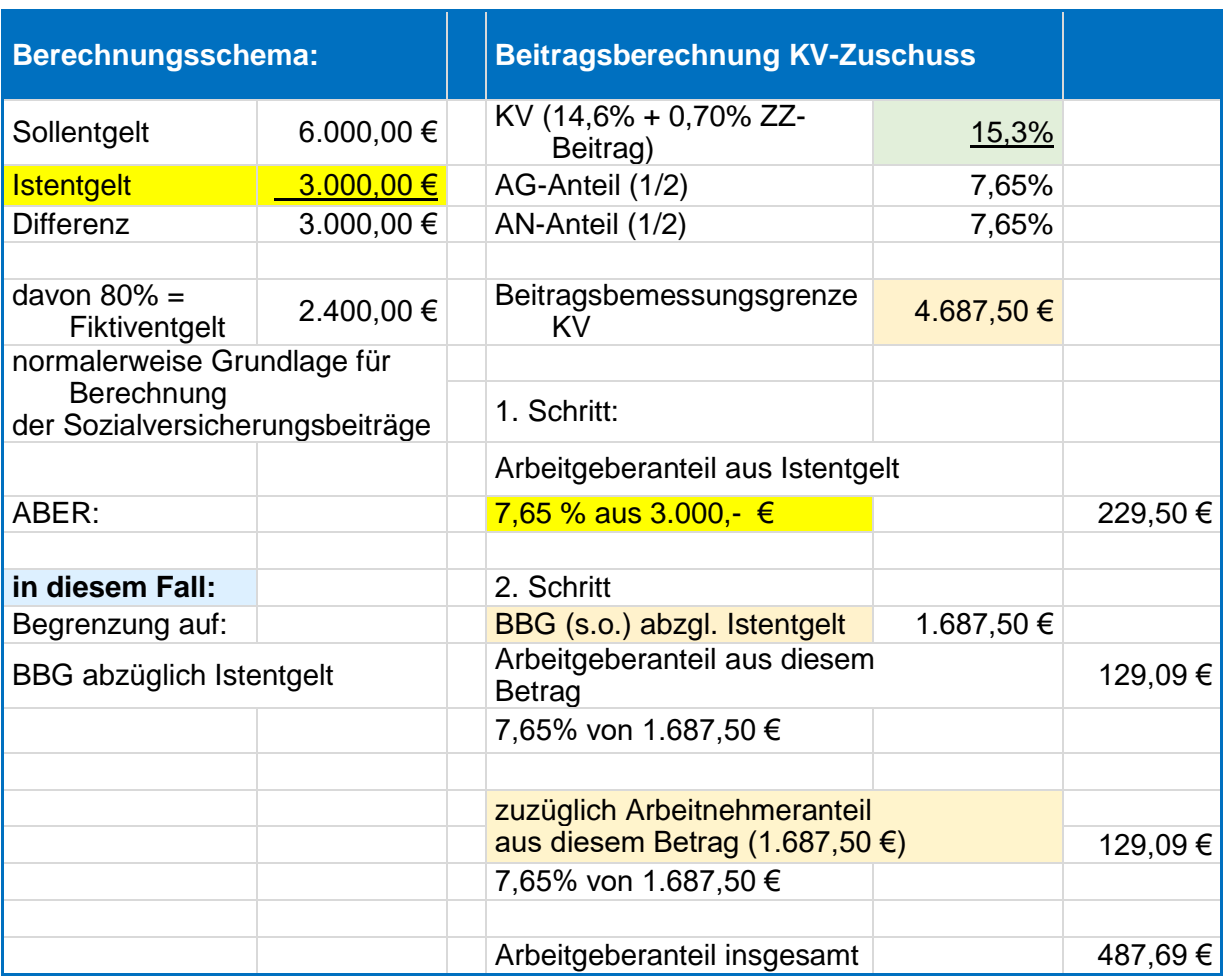

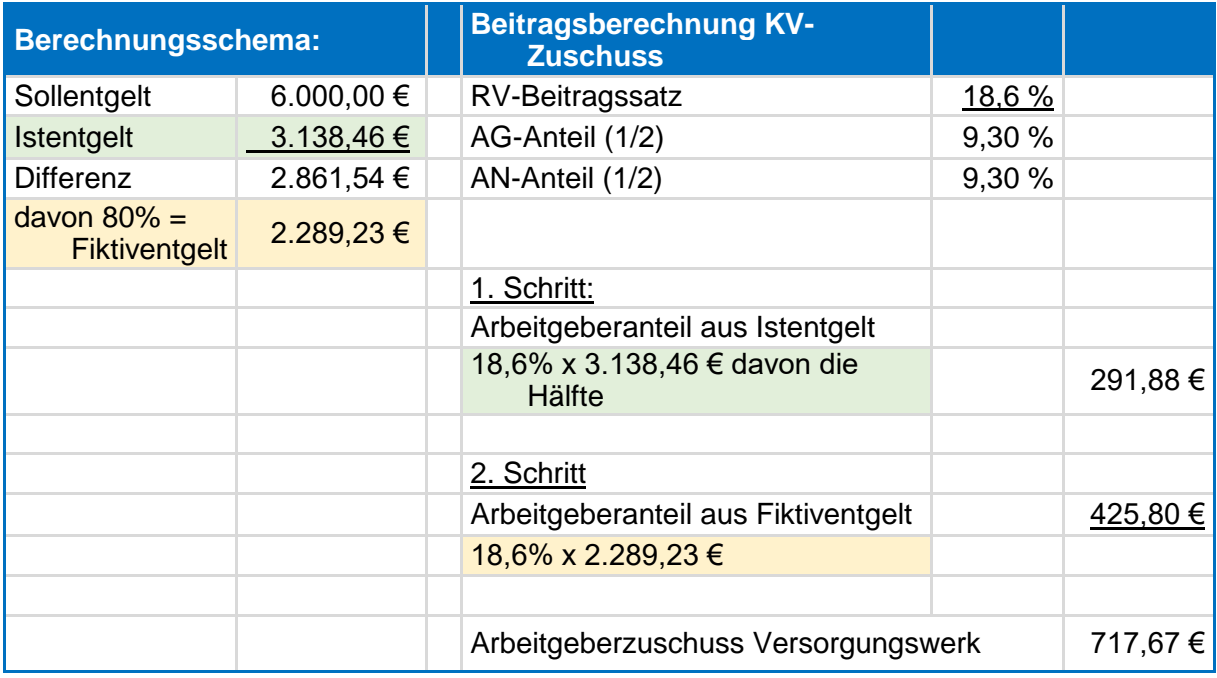

Der Zuschuss zum Versorgungswerk errechnet sich analog.

Gerne können wir Ihnen ein Berechnungsschema im Excel-Format zukommen lassen, mit dem Sie die Werte selbst nachnachrechnen können.

## <span id="page-17-0"></span>**28. KUG und Progressionsvorbehalt**

#### *Tipp wegen Progressionsvorbehalt des Kurzarbeitergeldes*

Viele Arbeitnehmer wissen eventuell nicht, dass das Kurzarbeitergeld im Rahmen der elektronischen Lohnsteuerbescheinigung gesondert an das Finanzamt gemeldet wird. Diese Einkünfte sind im Rahmen der Progressions-Einkünfte zu versteuern. Falls gewünscht, können Sie Ihrem Arbeitnehmer auf die Entgeltabrechnung einen entsprechenden Hinweis andrucken:

#### *Allgemeine Merkmale > Lohn- und Gehaltszahlung*

Textfeld für Entgeltabrechnung / fest Bitte beachten Sie, dass das ausgezahlte Kurzarbeitergeld im Rahmen der Einkommensteuererklärung

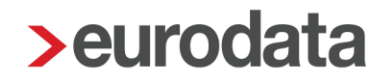

## <span id="page-18-0"></span>**KUG und Krank – Klarstellung zum Webinar am 28.04.2020**

#### *Grundsätzlich können Webinare nur bezüglich allgemeiner Regelungen und Anwendungsfälle beraten und erklären.*

Individual- und Einzelsachverhalte kann ein Webinar nicht abdecken. Das Webinar ging von einem Vollausfall aus.

In diesem Zusammenhang wurden deshalb folgende Sachverhalte nicht berücksichtigt:

- **P** prozentualer Ausfall
- **Ausfall an bestimmten Arbeitstagen.**

Unsere Anwender entscheiden eigenständig, an welchen Tagen und/oder ob tageweise Kurzarbeit bestanden hat oder nicht und nehmen dann die Abrechnung durch Verwendung der Lohnarten selbst vor. Wir als Rechenzentrum können keine rechtlichen Auskünfte und/oder Beurteilungen vornehmen! Bitte haben Sie dafür Verständnis.

Informieren Sie sich bitte insbesondere auf den Seiten des Arbeitsamtes:

<https://www.arbeitsagentur.de/news/corona-virus-informationen-fuer-unternehmen-zum-kurzarbeitergeld>

Ist die Arbeitsunfähigkeit vor Einführung der Kurzarbeit eingetreten, wird für die erkrankten Beschäftigten kein Kurzarbeitergeld gezahlt. Sie bekommen dann Krankengeld.

Tritt die Arbeitsunfähigkeit erst ein, nachdem die Arbeitszeit im Betrieb herabgesetzt worden ist, wird das Kurzarbeitergeld bis zu 6 Wochen für die ausgefallene Arbeitszeit gezahlt.

Für geplante Arbeitsstunden hat der Beschäftigte vollen Lohnfortzahlungsanspruch.

### <span id="page-18-1"></span>**Ausfallbrutto Entschädigungszahlung Kinderbetreuung**

Für die Verbeitragung erfassen Sie das **komplette ausgefallene Brutto** in dem Feld *Ausfallbrutto Entschädigung Kinderbetreuung*. Nach dem kommenden Update im Mai wird, mit Hilfe einer Korrektur, der hier eingetragene Wert entsprechend der gesetzlichen Vorgaben verbeitragt. Die Bemessungsgrundlage von 80% wird systemseitig ermittelt.

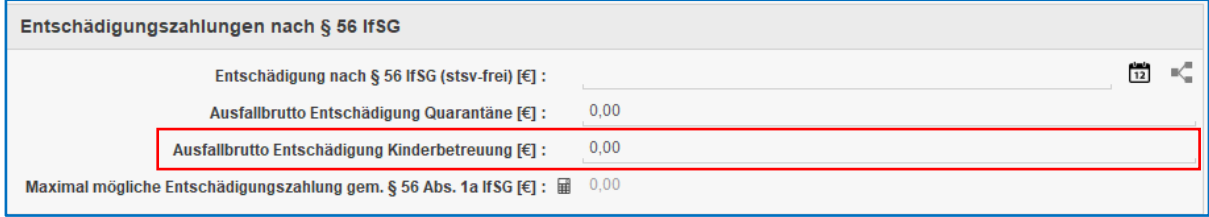

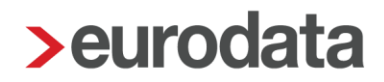

## <span id="page-19-0"></span>**Beispiel / Ergänzung zu Entschädigungszahlung Kinderbetreuung**

Für die Fehlzeit: **Entschädigungszahlung** (§ 56 Abs.1a IfSG) **durch AG**  wegen der erforderlichen **Beaufsichtigung eines Kindes** > innerhalb der ersten 6 Wochen

- **-** erfolgt die Kürzung des Entgeltes anhand:
	- o der für diesen Arbeitnehmer eingestellten **Kürzungsmethode**
	- o der eingegebenen **vollen Tage**
	- o und für die Lohnarten, für die eine Kürzung eingestellt ist

Das bedeutet: eine **stundeweise** Kürzung wegen Ausfallzeiten für Kinderbetreuung muss **immer manuell** erfasst werden.

Vorschlag 1)

Verwendung von selbst angelegten Lohnarten

Beispiel Festbezugsempfänger:

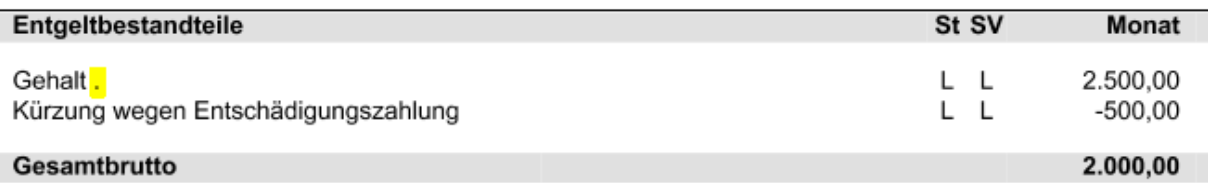

Erklärung:

- **-** Lohnart *Gehalt* mit dem Punkt = selbst angelegte Lohnart, die nicht gekürzt wird und nur während dieser Fehlzeit verwendet wird
- **-** Lohnart *Kürzung wegen Entschädigungszahlung* = Betrag, der auf Stunden runtergerechnet das ausgefallene Brutto darstellt

oder:

Beispiel Zeitlohnempfänger:

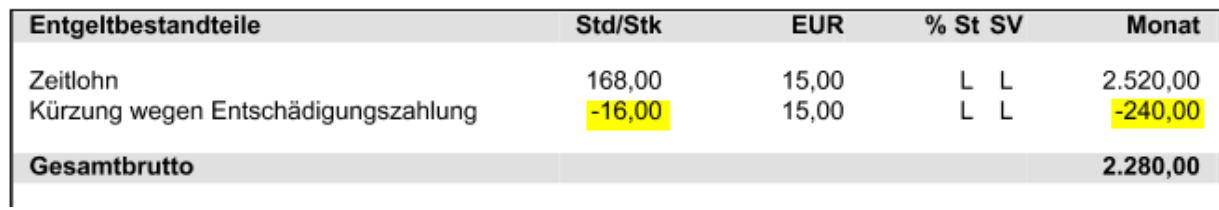

Erklärung:

- **-** *Zeitlohn*stunden = "normale" Gesamtstunden eines Monats
- **-** *Kürzung wegen Entschädigungszahlung* = Stunden, die wegen der Fehlzeit ausgefallen sind

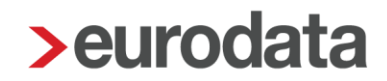

Vorschlag 2)

Sie unterbinden die systemseitige Kürzung des Arbeitnehmers:

von der Firma abweichende Kürzungsmethode Abweichende Kürzungsmethode bei Teilentgeltzahlung keine Kürzung

und geben die manuell errechneten Beträge ebenfalls in eigenen oder passenden Lohnarten ein.

Wichtig: Dieser Vorschlag greift aber nur, wenn in dem betreffenden Monat die Kürzungsmethode nicht für andere SV-Fehlzeiten benötigt wird (z.B. Kind krank usw.)!

<span id="page-20-0"></span>Bei der Anlage der Lohnarten sind wir Ihnen gerne behilflich!

## **32. NEU: Erhöhung Corona-Kurzarbeitergeldes ab 4. bzw. 7. Bezugsmonat**

Weitere Informationen erhalten Sie durch das am 5. Juni 2020 durchgeführte Webinar:

Der neue Stufentarif beim Corona-KUG: [https://www.edlohn.de/portal/news/corona-kug-alle](https://www.edlohn.de/portal/news/corona-kug-alle-brauchen-etwas-geduld)[brauchen-etwas-geduld](https://www.edlohn.de/portal/news/corona-kug-alle-brauchen-etwas-geduld)

sowie die Update-Info vom 04.06.2020: [https://www.edlohn.de/portal/news/update-info-zur](https://www.edlohn.de/portal/news/update-info-zur-version-11.8-ergaenzung-zum-14.05.2020-auslieferung-04.06.2020)[version-11.8-ergaenzung-zum-14.05.2020-auslieferung-04.06.2020](https://www.edlohn.de/portal/news/update-info-zur-version-11.8-ergaenzung-zum-14.05.2020-auslieferung-04.06.2020)

### <span id="page-20-1"></span>**33. NEU: geplante Verbesserungen zur Abrechnungsliste Krankengeld (KUG)**

Aufgrund der Rückfragen vieler Krankenkassen ist geplant, mit dem nächsten Update am 16.07.2020 folgende Punkte in der Abrechnungsliste zu ergänzen:

- **-** Anzahl der KUG und Krankengeld-Stunden und Anzahl der Stunden insgesamt
- **-** Bankverbindung des Arbeitgebers, auf die die Erstattung erfolgen soll
- **-** Fehlzeit des Arbeitnehmers

Stand: 5. Juni 2020